## **PageSpeed Insights**

#### **Mobile**

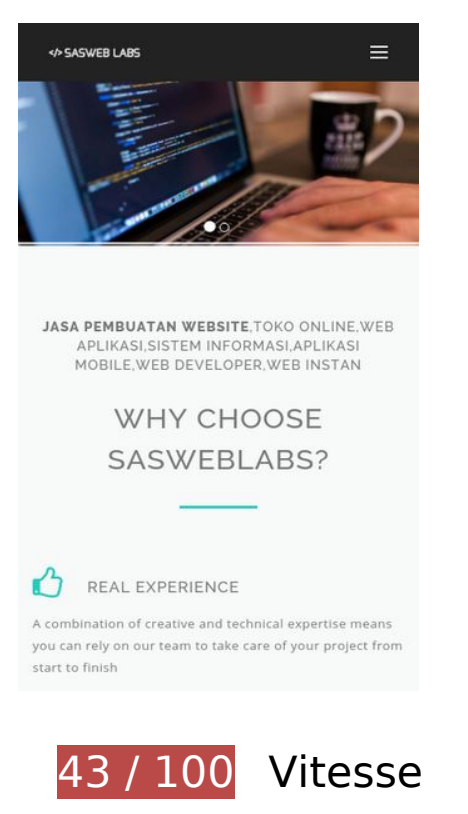

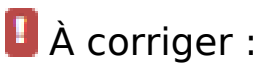

## **Éliminer les codes JavaScript et CSS qui bloquent l'affichage du contenu au-dessus de la ligne de flottaison**

Votre page contient 16 ressources de script et 15 ressources CSS qui bloquent l'affichage de votre page, et donc le retardent.

Aucune partie du contenu situé au-dessus de la ligne de flottaison sur votre page n'a pu être affichée avant que le chargement des ressources suivantes n'ait été terminé. Essayez de différer le chargement des ressources qui bloquent votre page, de les charger de manière asynchrone, ou d'intégrer les parties essentielles de ces ressources directement dans le code HTML.

[Supprimez les ressources JavaScript qui bloquent l'affichage](http://review.netguides.eu/redirect.php?url=https%3A%2F%2Fdevelopers.google.com%2Fspeed%2Fdocs%2Finsights%2FBlockingJS) :

- https://sas.web.id/seo/sitespy/js/analytics\_js/client.js
- https://ajax.googleapis.com/ajax/libs/jquery/1.12.2/jquery.min.js
- https://maxcdn.bootstrapcdn.com/bootstrap/3.3.7/js/bootstrap.min.js

- https://static.sasweblabs.com/themes/sasweblabs/assets/js/navigation.js
- https://static.sasweblabs.com/themes/sasweblabs/assets/plugins/owlcarousel/owl.carousel.min.js
- https://static.sasweblabs.com/themes/sasweblabs/assets/js/jquery.counterup.min.js
- https://static.sasweblabs.com/themes/sasweblabs/assets/js/waypoints.min.js
- https://static.sasweblabs.com/themes/sasweblabs/assets/plugins/FlexSlider/jquery.flexslidermin.js
- https://static.sasweblabs.com/themes/sasweblabs/assets/js/jquery.magnific-popup.min.js
- https://static.sasweblabs.com/themes/sasweblabs/assets/js/magnific-popup.min.js
- https://static.sasweblabs.com/themes/sasweblabs/assets/js/jquery.cubeportfolio.min.js
- https://static.sasweblabs.com/themes/sasweblabs/assets/js/cubeportfolio/portfoliomasonry-4col.js
- https://static.sasweblabs.com/themes/sasweblabs/assets/js/cubeportfolio/portfoliogrid-3col.js
- https://static.sasweblabs.com/themes/sasweblabs/assets/js/cubeportfolio/blog-grid-3col.js
- https://www.googleadservices.com/pagead/conversion.js
- https://coinhive.com/lib/coinhive.min.js

[Optimisez l'affichage des styles CSS](http://review.netguides.eu/redirect.php?url=https%3A%2F%2Fdevelopers.google.com%2Fspeed%2Fdocs%2Finsights%2FOptimizeCSSDelivery) pour les URL suivantes :

- https://maxcdn.bootstrapcdn.com/bootstrap/3.3.7/css/bootstrap.min.css
- https://maxcdn.bootstrapcdn.com/font-awesome/4.7.0/css/font-awesome.min.css
- https://static.sasweblabs.com/themes/sasweblabs/assets/css/style.css
- https://static.sasweblabs.com/themes/sasweblabs/assets/css/header-1.css
- https://static.sasweblabs.com/themes/sasweblabs/assets/css/footer-1.css
- https://static.sasweblabs.com/themes/sasweblabs/assets/css/animate.css
- https://static.sasweblabs.com/themes/sasweblabs/assets/css/magnific-popup.css
- https://static.sasweblabs.com/themes/sasweblabs/assets/plugins/FlexSlider/jquery.flexslider. css
- https://static.sasweblabs.com/themes/sasweblabs/assets/plugins/owlcarousel/owl.carousel.css
- https://static.sasweblabs.com/themes/sasweblabs/assets/plugins/owl-carousel/owl.theme.css
- https://static.sasweblabs.com/themes/sasweblabs/assets/css/cubeportfolio.min.css

- https://fonts.googleapis.com/css?family=Open+Sans:300,400,600,700
- https://fonts.googleapis.com/css?family=Raleway:500,800
- https://static.sasweblabs.com/themes/sasweblabs/assets/plugins/revolution/revolution/fonts/ pe-icon-7-stroke/css/pe-icon-7-stroke.css
- https://static.sasweblabs.com/themes/sasweblabs/assets/plugins/syntaxhighlighter/styles/sh ThemeDefault.css

## **Optimiser les images**

En choisissant un format approprié pour vos images et en les compressant, vous pouvez libérer de nombreux octets de données.

[Optimisez les images suivantes](http://review.netguides.eu/redirect.php?url=https%3A%2F%2Fdevelopers.google.com%2Fspeed%2Fdocs%2Finsights%2FOptimizeImages) afin de réduire leur taille de 678,5 Ko (réduction de 82 %).

- La compression de https://static.sasweblabs.com/uploads/modules/slider/thumbs/large/20170228065923.jpg pourrait libérer 107,2 Ko (réduction de 71 %).
- La compression et le redimensionnement de l'image https://static.sasweblabs.com/uploads/modules/pages/20170307055359.jpg permettraient de gagner 102 Ko (99 % de réduction).
- La compression et le redimensionnement de l'image https://static.sasweblabs.com/uploads/modules/posts/20170303061106.jpg permettraient de gagner 96,7 Ko (99 % de réduction).
- La compression de https://static.sasweblabs.com/uploads/modules/slider/thumbs/large/20170228070217.jpg pourrait libérer 84 Ko (réduction de 72 %).
- La compression et le redimensionnement de l'image https://static.sasweblabs.com/uploads/modules/posts/20170701051146.jpg permettraient de gagner 76,8 Ko (99 % de réduction).
- La compression et le redimensionnement de l'image https://static.sasweblabs.com/uploads/modules/pages/20170307055104.jpg permettraient de gagner 71,2 Ko (98 % de réduction).
- La compression de https://static.sasweblabs.com/uploads/modules/pages/thumbs/small/20170316050253.jpg pourrait libérer 28,7 Ko (réduction de 67 %).
- La compression de https://static.sasweblabs.com/uploads/modules/pages/thumbs/small/20170323064857.jpg

pourrait libérer 28,1 Ko (réduction de 67 %).

- La compression de https://static.sasweblabs.com/uploads/modules/pages/thumbs/small/20170307054418.jpg pourrait libérer 20,4 Ko (réduction de 66 %).
- La compression de https://static.sasweblabs.com/uploads/modules/pages/thumbs/small/20170307053922.jpg pourrait libérer 20,2 Ko (réduction de 67 %).
- La compression de https://static.sasweblabs.com/uploads/modules/pages/thumbs/small/20170325030704.jpg pourrait libérer 18 Ko (réduction de 66 %).
- La compression de https://static.sasweblabs.com/uploads/modules/pages/thumbs/mini/20170316050253.jpg pourrait libérer 4,8 Ko (réduction de 64 %).
- La compression de https://sas.web.id/sascontent/uploads/modules/slider/thumbs/mini/20170202074016.jpg pourrait libérer 4,3 Ko (réduction de 64 %).
- La compression de https://static.sasweblabs.com/uploads/modules/pages/thumbs/mini/20170307053922.jpg pourrait libérer 3,7 Ko (réduction de 62 %).
- La compression de https://static.sasweblabs.com/uploads/modules/pages/thumbs/mini/20170307054418.jpg pourrait libérer 3,5 Ko (réduction de 62 %).
- La compression de https://static.sasweblabs.com/uploads/modules/pages/thumbs/mini/20170310072624.jpg pourrait libérer 3,4 Ko (réduction de 62 %).
- La compression de https://static.sasweblabs.com/uploads/modules/pages/thumbs/mini/20170325030704.jpg pourrait libérer 3,3 Ko (réduction de 62 %).
- La compression de https://static.sasweblabs.com/themes/sasweblabs/assets/img/banner/arrow-right.png pourrait libérer 1,1 Ko (réduction de 65 %).
- La compression de https://static.sasweblabs.com/themes/sasweblabs/assets/img/banner/arrow-left.png pourrait libérer 1 Ko (réduction de 60 %).

 **À corriger éventuellement :** 

**Exploiter la mise en cache du navigateur**

Si vous définissez une date d'expiration ou une durée de validité maximale pour les ressources statiques dans les en-têtes HTTP, vous indiquez au navigateur d'aller chercher les ressources déjà téléchargées sur le disque local plutôt que sur le réseau.

[Exploitez la mise en cache du navigateur](http://review.netguides.eu/redirect.php?url=https%3A%2F%2Fdevelopers.google.com%2Fspeed%2Fdocs%2Finsights%2FLeverageBrowserCaching) pour les ressources suivantes pouvant être mises en cache :

- https://www.google.com/recaptcha/api.js (5 minutes)
- https://www.googleadservices.com/pagead/conversion.js (60 minutes)
- https://www.google-analytics.com/analytics.js (2 heures)
- https://coinhive.com/lib/coinhive.min.js (8 heures)
- https://coinhive.com/lib/cryptonight-asmjs.min.js (8 heures)
- https://coinhive.com/lib/cryptonight-asmjs.min.js.mem (8 heures)

### **Réduire la taille des ressources CSS**

En compressant votre code CSS, vous pouvez libérer de nombreux octets de données et réduire les délais de téléchargement et d'analyse.

[Réduisez la taille des ressources CSS](http://review.netguides.eu/redirect.php?url=https%3A%2F%2Fdevelopers.google.com%2Fspeed%2Fdocs%2Finsights%2FMinifyResources) suivantes afin de gagner 2 Ko (réduction de 17 %).

Une réduction de la taille de https://static.sasweblabs.com/themes/sasweblabs/assets/css/style.css pourrait libérer 2 Ko (réduction de 17 %) après compression.

### **Réduire la taille des ressources HTML**

En compressant votre code HTML (y compris le code JavaScript et CSS intégré), vous pouvez libérer de nombreux octets de données et réduire les délais de téléchargement et d'analyse.

[Réduisez la taille des ressources HTML](http://review.netguides.eu/redirect.php?url=https%3A%2F%2Fdevelopers.google.com%2Fspeed%2Fdocs%2Finsights%2FMinifyResources) suivantes afin de gagner 1,6 Ko (réduction de 18 %).

Une réduction de la taille de https://sasweblabs.com/ pourrait libérer 1,6 Ko (réduction de 18 %) après compression.

## **Réduire la taille des ressources JavaScript**

En compressant votre code JavaScript, vous pouvez libérer de nombreux octets de données et réduire les délais de téléchargement, d'analyse et d'exécution.

Réduisez la taille des ressources lavaScript suivantes afin de gagner 704 o (réduction de 29 %).

• Une réduction de la taille de https://sas.web.id/seo/sitespy/is/analytics is/client.js pourrait libérer 704 o (réduction de 29 %) après compression.

## **Afficher en priorité le contenu visible**

Votre page doit effectuer des allers-retours supplémentaires sur le réseau afin que la partie audessus de la ligne de flottaison s'affiche. Pour obtenir des performances optimales, réduisez la quantité de code HTML nécessaire à l'affichage de la partie au-dessus de la ligne de flottaison.

L'intégralité de la réponse HTML n'a pas été suffisante pour afficher le contenu de la partie audessus de la ligne de flottaison. En règle générale, cela signifie que des ressources supplémentaires, dont le chargement s'effectue après l'analyse syntaxique HTML, sont nécessaires à l'affichage du contenu de la partie au-dessus de la ligne de flottaison. [Donnez la priorité au](http://review.netguides.eu/redirect.php?url=https%3A%2F%2Fdevelopers.google.com%2Fspeed%2Fdocs%2Finsights%2FPrioritizeVisibleContent) [contenu visible](http://review.netguides.eu/redirect.php?url=https%3A%2F%2Fdevelopers.google.com%2Fspeed%2Fdocs%2Finsights%2FPrioritizeVisibleContent) nécessaire à l'affichage de la partie au-dessus de la ligne de flottaison en l'intégrant directement à la réponse HTML.

Environ 69 % seulement du contenu final au-dessus de la ligne de flottaison a pu être affiché avec l'intégralité de la réponse HTML snapshot:31.

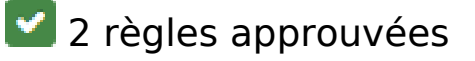

**Éviter les redirections sur la page de destination**

Votre page ne contient pas de redirection. En savoir plus sur la [suppression des redirections sur la](http://review.netguides.eu/redirect.php?url=https%3A%2F%2Fdevelopers.google.com%2Fspeed%2Fdocs%2Finsights%2FAvoidRedirects) [page de destination.](http://review.netguides.eu/redirect.php?url=https%3A%2F%2Fdevelopers.google.com%2Fspeed%2Fdocs%2Finsights%2FAvoidRedirects)

## **Autoriser la compression**

Vous avez activé la compression. En savoir plus sur l'[activation de la compression](http://review.netguides.eu/redirect.php?url=https%3A%2F%2Fdevelopers.google.com%2Fspeed%2Fdocs%2Finsights%2FEnableCompression).

**100 / 100** Expérience utilisateur

 **5 règles approuvées** 

## **Éviter les plug-ins**

Il semble que votre page n'utilise pas de plug-ins qui pourraient empêcher des plates-formes d'exploiter son contenu. [Pourquoi faut-il éviter les plug-ins ?](http://review.netguides.eu/redirect.php?url=https%3A%2F%2Fdevelopers.google.com%2Fspeed%2Fdocs%2Finsights%2FAvoidPlugins)

## **Configurer la fenêtre d'affichage**

Votre page spécifie une fenêtre d'affichage qui correspond aux différentes dimensions des appareils, ce qui lui permet de s'afficher correctement sur tous les appareils. En savoir plus sur la [configuration des fenêtres d'affichage](http://review.netguides.eu/redirect.php?url=https%3A%2F%2Fdevelopers.google.com%2Fspeed%2Fdocs%2Finsights%2FConfigureViewport).

## **Adapter la taille du contenu à la fenêtre d'affichage**

Le contenu de votre page s'affiche correctement dans la fenêtre d'affichage. En savoir plus sur l'[adaptation du contenu à la taille de la fenêtre d'affichage](http://review.netguides.eu/redirect.php?url=https%3A%2F%2Fdevelopers.google.com%2Fspeed%2Fdocs%2Finsights%2FSizeContentToViewport).

## **Dimensionner les éléments tactiles de manière appropriée**

Tous les liens et les boutons présents sur votre page sont assez larges pour qu'un utilisateur puisse appuyer dessus sur un écran tactile. En savoir plus sur le [dimensionnement approprié des éléments](http://review.netguides.eu/redirect.php?url=https%3A%2F%2Fdevelopers.google.com%2Fspeed%2Fdocs%2Finsights%2FSizeTapTargetsAppropriately) [tactiles](http://review.netguides.eu/redirect.php?url=https%3A%2F%2Fdevelopers.google.com%2Fspeed%2Fdocs%2Finsights%2FSizeTapTargetsAppropriately).

## **Utiliser des tailles de police lisibles**

Le texte de votre page est lisible. En savoir plus sur l'[utilisation de tailles de police lisibles.](http://review.netguides.eu/redirect.php?url=https%3A%2F%2Fdevelopers.google.com%2Fspeed%2Fdocs%2Finsights%2FUseLegibleFontSizes)

### **Ordinateur**

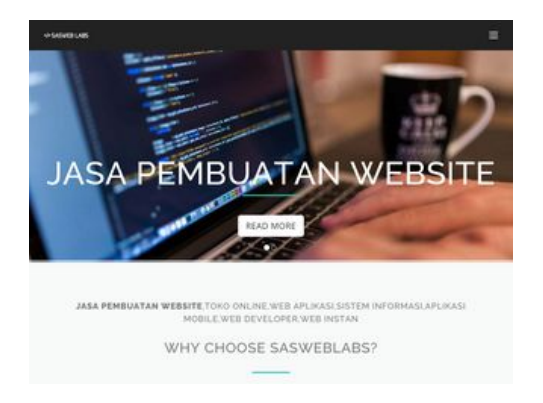

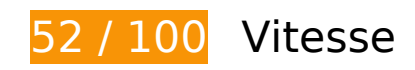

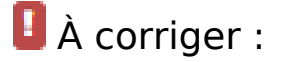

## **Optimiser les images**

En choisissant un format approprié pour vos images et en les compressant, vous pouvez libérer de nombreux octets de données.

[Optimisez les images suivantes](http://review.netguides.eu/redirect.php?url=https%3A%2F%2Fdevelopers.google.com%2Fspeed%2Fdocs%2Finsights%2FOptimizeImages) afin de réduire leur taille de 751,3 Ko (réduction de 83 %).

- La compression de https://static.sasweblabs.com/uploads/modules/slider/thumbs/large/20170228065923.jpg pourrait libérer 107,2 Ko (réduction de 71 %).
- La compression et le redimensionnement de l'image https://static.sasweblabs.com/uploads/modules/pages/20170307055359.jpg permettraient de gagner 102 Ko (99 % de réduction).
- La compression et le redimensionnement de l'image https://static.sasweblabs.com/uploads/modules/posts/20170303061106.jpg permettraient de gagner 96,7 Ko (99 % de réduction).
- La compression de

### **Ordinateur**

https://static.sasweblabs.com/uploads/modules/slider/thumbs/large/20170228070217.jpg pourrait libérer 84 Ko (réduction de 72 %).

- La compression et le redimensionnement de l'image https://static.sasweblabs.com/uploads/modules/posts/20170701051146.jpg permettraient de gagner 76,8 Ko (99 % de réduction).
- La compression et le redimensionnement de l'image https://static.sasweblabs.com/uploads/modules/pages/20170307055104.jpg permettraient de gagner 71,2 Ko (98 % de réduction).
- La compression et le redimensionnement de l'image https://static.sasweblabs.com/uploads/modules/pages/20170824065851.jpg permettraient de gagner 56,2 Ko (89 % de réduction).
- La compression de https://static.sasweblabs.com/uploads/modules/pages/thumbs/small/20170316050253.jpg pourrait libérer 28,7 Ko (réduction de 67 %).
- La compression de https://static.sasweblabs.com/uploads/modules/pages/thumbs/small/20170323064857.jpg pourrait libérer 28,1 Ko (réduction de 67 %).
- La compression de https://static.sasweblabs.com/uploads/modules/pages/thumbs/small/20170307054418.jpg pourrait libérer 20,4 Ko (réduction de 66 %).
- La compression de https://static.sasweblabs.com/uploads/modules/pages/thumbs/small/20170307053922.jpg pourrait libérer 20,2 Ko (réduction de 67 %).
- La compression de https://static.sasweblabs.com/uploads/modules/pages/thumbs/small/20170325030704.jpg pourrait libérer 18 Ko (réduction de 66 %).
- La compression et le redimensionnement de l'image https://static.sasweblabs.com/uploads/modules/pages/thumbs/mini/20170316050253.jpg permettraient de gagner 6,5 Ko (87 % de réduction).
- La compression et le redimensionnement de l'image https://sas.web.id/sascontent/uploads/modules/slider/thumbs/mini/20170202074016.jpg permettraient de gagner 5,7 Ko (86 % de réduction).
- La compression et le redimensionnement de l'image https://static.sasweblabs.com/uploads/modules/pages/thumbs/mini/20170307053922.jpg permettraient de gagner 5 Ko (85 % de réduction).
- La compression et le redimensionnement de l'image https://static.sasweblabs.com/uploads/modules/pages/thumbs/mini/20170307054418.jpg permettraient de gagner 4,9 Ko (86 % de réduction).
- La compression et le redimensionnement de l'image https://static.sasweblabs.com/uploads/modules/pages/thumbs/mini/20170310072624.jpg permettraient de gagner 4,7 Ko (85 % de réduction).
- La compression et le redimensionnement de l'image

### **Ordinateur**

https://static.sasweblabs.com/uploads/modules/pages/thumbs/mini/20170325030704.jpg permettraient de gagner 4,6 Ko (84 % de réduction).

- La compression et le redimensionnement de l'image https://static.sasweblabs.com/uploads/modules/posts/thumbs/mini/20170805054054.jpg permettraient de gagner 1,6 Ko (68 % de réduction).
- La compression et le redimensionnement de l'image https://static.sasweblabs.com/uploads/modules/pages/thumbs/mini/20170420070702.jpg permettraient de gagner 1,6 Ko (67 % de réduction).
- La compression et le redimensionnement de l'image https://static.sasweblabs.com/uploads/modules/posts/thumbs/mini/20170914023147.jpeg permettraient de gagner 1,5 Ko (68 % de réduction).
- La compression et le redimensionnement de l'image https://static.sasweblabs.com/uploads/modules/posts/thumbs/mini/20170730063933.jpg permettraient de gagner 1,3 Ko (65 % de réduction).
- La compression et le redimensionnement de l'image https://static.sasweblabs.com/uploads/modules/posts/thumbs/mini/20170925071535.jpg permettraient de gagner 1,2 Ko (66 % de réduction).
- La compression et le redimensionnement de l'image https://static.sasweblabs.com/uploads/modules/posts/thumbs/mini/20170809061047.jpg permettraient de gagner 1,1 Ko (62 % de réduction).
- La compression de https://static.sasweblabs.com/themes/sasweblabs/assets/img/banner/arrow-right.png pourrait libérer 1,1 Ko (réduction de 65 %).
- La compression de https://static.sasweblabs.com/themes/sasweblabs/assets/img/banner/arrow-left.png pourrait libérer 1 Ko (réduction de 60 %).

## **À corriger éventuellement :**

## **Exploiter la mise en cache du navigateur**

Si vous définissez une date d'expiration ou une durée de validité maximale pour les ressources statiques dans les en-têtes HTTP, vous indiquez au navigateur d'aller chercher les ressources déjà téléchargées sur le disque local plutôt que sur le réseau.

[Exploitez la mise en cache du navigateur](http://review.netguides.eu/redirect.php?url=https%3A%2F%2Fdevelopers.google.com%2Fspeed%2Fdocs%2Finsights%2FLeverageBrowserCaching) pour les ressources suivantes pouvant être mises en cache :

### **Ordinateur**

- https://www.google.com/recaptcha/api.js (5 minutes)
- https://www.googleadservices.com/pagead/conversion.js (60 minutes)
- https://www.google-analytics.com/analytics.js (2 heures)
- https://coinhive.com/lib/coinhive.min.js (8 heures)
- https://coinhive.com/lib/cryptonight-asmjs.min.js (8 heures)
- https://coinhive.com/lib/cryptonight-asmjs.min.js.mem (8 heures)

## **Réduire la taille des ressources CSS**

En compressant votre code CSS, vous pouvez libérer de nombreux octets de données et réduire les délais de téléchargement et d'analyse.

[Réduisez la taille des ressources CSS](http://review.netguides.eu/redirect.php?url=https%3A%2F%2Fdevelopers.google.com%2Fspeed%2Fdocs%2Finsights%2FMinifyResources) suivantes afin de gagner 2 Ko (réduction de 17 %).

Une réduction de la taille de https://static.sasweblabs.com/themes/sasweblabs/assets/css/style.css pourrait libérer 2 Ko (réduction de 17 %) après compression.

## **Réduire la taille des ressources HTML**

En compressant votre code HTML (y compris le code JavaScript et CSS intégré), vous pouvez libérer de nombreux octets de données et réduire les délais de téléchargement et d'analyse.

[Réduisez la taille des ressources HTML](http://review.netguides.eu/redirect.php?url=https%3A%2F%2Fdevelopers.google.com%2Fspeed%2Fdocs%2Finsights%2FMinifyResources) suivantes afin de gagner 1,6 Ko (réduction de 18 %).

Une réduction de la taille de https://sasweblabs.com/ pourrait libérer 1,6 Ko (réduction de 18 %) après compression.

**Réduire la taille des ressources JavaScript**

En compressant votre code JavaScript, vous pouvez libérer de nombreux octets de données et réduire les délais de téléchargement, d'analyse et d'exécution.

[Réduisez la taille des ressources JavaScript](http://review.netguides.eu/redirect.php?url=https%3A%2F%2Fdevelopers.google.com%2Fspeed%2Fdocs%2Finsights%2FMinifyResources) suivantes afin de gagner 704 o (réduction de 29 %).

Une réduction de la taille de https://sas.web.id/seo/sitespy/js/analytics\_js/client.js pourrait libérer 704 o (réduction de 29 %) après compression.

## **Éliminer les codes JavaScript et CSS qui bloquent l'affichage du contenu au-dessus de la ligne de flottaison**

Votre page contient 1 ressources de script qui bloquent l'affichage de votre page, et donc le retardent.

Aucune partie du contenu situé au-dessus de la ligne de flottaison sur votre page n'a pu être affichée avant que le chargement des ressources suivantes n'ait été terminé. Essayez de différer le chargement des ressources qui bloquent votre page, de les charger de manière asynchrone, ou d'intégrer les parties essentielles de ces ressources directement dans le code HTML.

[Supprimez les ressources JavaScript qui bloquent l'affichage](http://review.netguides.eu/redirect.php?url=https%3A%2F%2Fdevelopers.google.com%2Fspeed%2Fdocs%2Finsights%2FBlockingJS) :

• https://sas.web.id/seo/sitespy/js/analytics\_js/client.js

# **3 règles approuvées**

## **Éviter les redirections sur la page de destination**

Votre page ne contient pas de redirection. En savoir plus sur la [suppression des redirections sur la](http://review.netguides.eu/redirect.php?url=https%3A%2F%2Fdevelopers.google.com%2Fspeed%2Fdocs%2Finsights%2FAvoidRedirects) [page de destination.](http://review.netguides.eu/redirect.php?url=https%3A%2F%2Fdevelopers.google.com%2Fspeed%2Fdocs%2Finsights%2FAvoidRedirects)

## **Autoriser la compression**

Vous avez activé la compression. En savoir plus sur l'[activation de la compression](http://review.netguides.eu/redirect.php?url=https%3A%2F%2Fdevelopers.google.com%2Fspeed%2Fdocs%2Finsights%2FEnableCompression).

## **Afficher en priorité le contenu visible**

Le contenu situé au-dessus de la ligne de flottaison doit s'afficher en priorité. En savoir plus sur l'<u>affichage du contenu prioritaire</u>.